# AutoCAD Crack License Code & Keygen

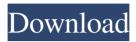

#### AutoCAD Crack+ (2022)

Today the software is used in a wide variety of industries and professions, including architecture, engineering, automotive, construction, manufacturing, business, and more. Unlike many other CAD programs, AutoCAD is not focused on the creation of highly detailed drawings. Instead, it allows users to draw freehand with objects, and then apply shapes, lines, and attributes to produce accurate 2D and 3D drawings. [Read more: The Best CAD Programs For Architects] AutoCAD is not a program designed for doodling or making crude copies of a teacher's PowerPoint slides. To use AutoCAD effectively, users need to possess a solid understanding of the application and how it works, as well as some basic knowledge of the fundamentals of vector graphics and how they apply to the creation of architectural plans and designs. In this review, we'll take a look at AutoCAD 2019, as it's the latest iteration of the software. We'll also cover the key differences between this version and its predecessor, as well as AutoCAD's overall capabilities. Let's start by looking at the four main views you'll be using in AutoCAD. The workspace The workspace is where you start the design process. From the workspace, you can create objects, and add attributes and lines to them. The workspace consists of two different components: The canvas, which is where your drawing is drawn. This area is scaled to be viewed in either 1:1 or 1:2 mode. In other words, if you're viewing the design on a monitor that's 100 pixels wide, the canvas will be 100 pixels wide. On the other hand, if you're viewing the design on a monitor that's 200 pixels wide, the canvas will be 100 pixels wide, so it's 50% larger. The status bar, which displays information about the workspace, including the size, number of points, and type of the active layer. The workspace also contains the tools that enable you to create objects. These tools are: Rectangle: Allows you to draw an object or manipulate existing objects with the goal of creating perfect rectangles Spline: Allows you to draw an object or manipulate existing objects with the goal of creating curves Arc: Allows you to draw an object or manipulate existing objects with the goal of creating circles The

### AutoCAD (LifeTime) Activation Code [Updated]

Open CASCADE was a commercial CAD and PLM product for mechanical design and manufacturing, using SPSS and AutoCAD Product Key. In January 2013 it was announced that the vendor had been acquired by Dassault Systemes, which in turn acquired BeCad. On 6 July 2016, Dassault Systèmes announced that it had ended support for the product and that customers must migrate to Inventor. VPLEX, a widely used software component and SLD technology, is based on the VisualLisp dialect and Dynamic Graphics Technology (DGT) .NET is the programming environment for most CAD products, including CAD Director and Civil 3D. If the application has been written in Visual Studio, it is labeled "AutoCAD Product Key 2010.NET application." In AutoCAD 2012 and newer, this is labeled "AutoCAD 2013.NET application." The.NET API is the native API for AutoCAD users. Inventor is a product from Dassault Systemes. In 2012, PTC purchased Sigma Corp., and added its product DesignSpark Mechanical. This product was then released as PTC's DesignSpark Mechanical. References External links Official website Category:AutoCAD Category:Computer-aided design software Category:Computer-aided design software

1/4

for Windows Category:Science software Category:3D graphics softwareField of the Invention The present invention relates to an information storage medium for storing information, an information playback apparatus for playing back information from the information storage medium, and an information playback method. Description of the Related Art There is known a technique for registering an area outside the area where information can be recorded in the form of a hole in a DVD (Digital Versatile Disc), for example, for playback control. In such a case, playback is permitted within the area where information can be recorded and restricted outside the area where information can be recorded. In addition, when registering an area outside the area where information can be recorded, a special information (e.g., PD-Key) indicating the area outside the area where information can be recorded is managed so as not to be falsified. The special information includes a key for decrypting encoded data, a key for enciphering the data, and a key for deciphering the data. It is possible to prevent falsification of the special information by managing the special information with a secure data format. In this case, the special information is a1d647c40b

2/4

### AutoCAD Crack With Full Keygen X64 [2022-Latest]

Generate the key from the application. Open the key from the keygen. Copy the value to be used in the configuration file. Save the key in the same folder where the configuration file is. Import the new key from the keygen. Now you can run the software and activate it. Lace Front Wigs Welcome to Decora Lace Front Wigs - Wigs at Lace Front Wigs We offer a wide selection of lace front wigs from professional wig-makers and good European quality material that will last you for many years. Wigs are not your ordinary hair pieces! These lace front wigs are the closest you can get to your real hair, they are styled the way your hair grows, and they are usually longer than any other type of wig. On top of that, they are amazingly easy to care for - just brush them once a week, they need no maintenance, they grow with you, and you can easily wear them under a hat and they will look just like your own hair. Choose among our lace front wigs in many different sizes, styles, colors, and lengths. Shop our inventory of Lace Front Wigs now! About Lace Front Wigs Lace Front Wigs are thin synthetic or human hair pieces with a natural looking lace front attached to the hairline. Lace front wigs are the best choice for people who need to hide their real hair, especially women who have experienced hair loss. The lace design provides a natural looking hairline that hides the scar on your scalp. Lace Front Wigs are available in many different hair colors and lengths, and you can even custom-make your lace front wig by ordering from our lace wig designer. Another advantage of Lace Front Wigs is that you can put them on your head and forget about them, as your hair will grow in naturally and the front of the wig will look like your own hair. Lace Front Wigs are the perfect solution for women who want a natural looking wig, yet don't want to go bald. Lace Front Wigs are also the best choice for the elderly who wish to wear their own hair, but no one else will know. Lace Front Wigs look great and are easy to maintain. Lace Front Wigs are also popular for women with scarred scalps, as the front of the wig covers the area of the scar, leaving the scalp

#### What's New in the?

Incorporate feedback from printed paper or PDFs and add changes to your drawings automatically, without additional drawing steps. (video: 1:15 min.) Markup Assist: Add lines to the geometry of your drawing, make notes, or annotate your work with a customizable tool. (video: 1:21 min.) Add lines to the geometry of your drawing, make notes, or annotate your work with a customizable tool. (video: 1:21 min.) Spline Constraint Editor: Use the Spline Constraint Editor to create splines and constraints. Use the Spline Constraint Editor to create splines and constraints. Spline Editor: Use the Spline Editor to draw splines. Use the Spline Editor to draw splines. Draw Polyline tool: Add a circular arc to a line, circle, polyline, arc, or spline. Add a circular arc to a line, circle, polyline, arc, or spline. Spline/Coxeter tool: Add a local segment to a spline. Add a local segment to a spline. Arc/Polygon tool: Add an arc or polygon to an existing shape. Add an arc or polygon to an existing shape. Freeform Editor: Use the Freeform Editor to edit 3D shapes. Use the Freeform Editor to edit 3D shapes. Spline Densification: Create smooth splines with automatically densified splines. Create smooth splines with automatically densified splines. Spline Label tool: Label splines. Label splines. Intersect tool: Match a spline to an object, surface, or line. Match a spline to an object, surface, or line. Blend tool: Merge two splines into a single spline. Merge two splines into a single spline. Grab tool: Use the Grab tool to move or copy a spline. Use the Grab tool to move or copy a spline. Edit tool: Edit splines with geometric manipulation tools such as subtract, rotate, and transform. Edit splines with geometric manipulation tools such as subtract, rotate, and transform. Arc/Polyline/Spline tools: Select and interact with multiple splines or spline arcs.

## **System Requirements:**

OS: Windows 7 or later Processor: Intel Core 2 Duo E6300, AMD Athlon 64 X2 5850, 2.0 GHz or greater Memory: 1 GB RAM Graphics: DirectX 10 compatible with 512MB RAM DirectX: Version 10.0 Hard Drive: 5 GB available space Display: 1024x768 or greater Download: 2.10 (Updates) TFT screens (1280 x 720) and higher Wide screen monitors Smaller and higher resolution monitors

Related links:

4/4